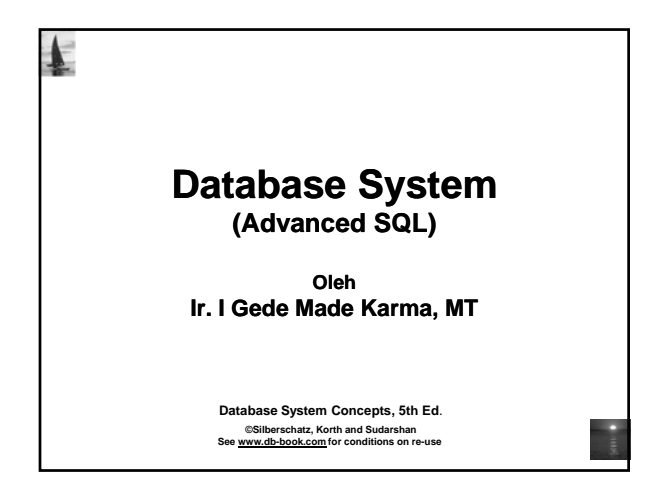

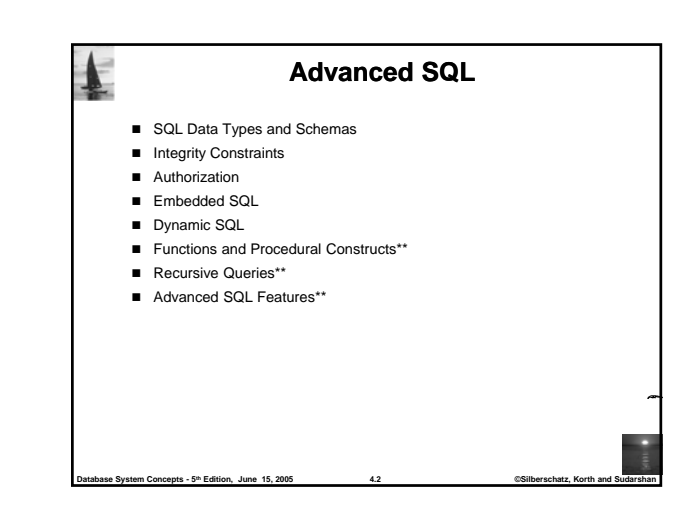

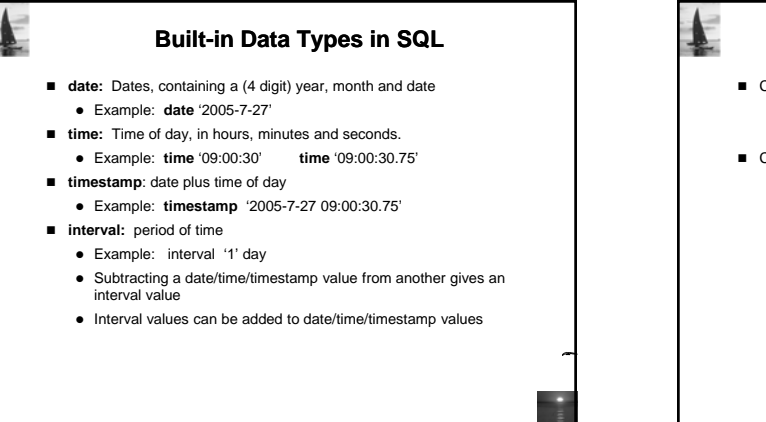

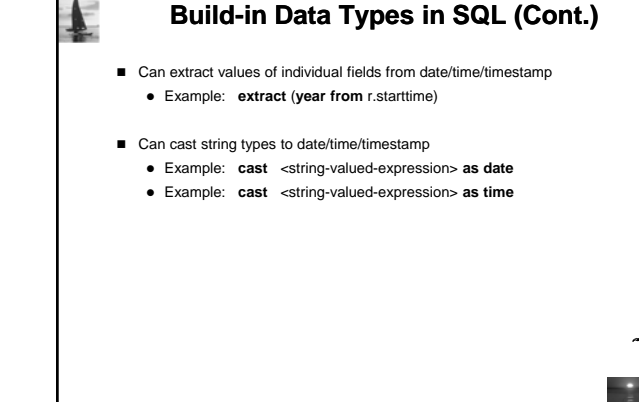

**Database System Concepts - 5th Edition, June 15, 2005 4.4 ©Silberschatz, Korth and Sudarshan**

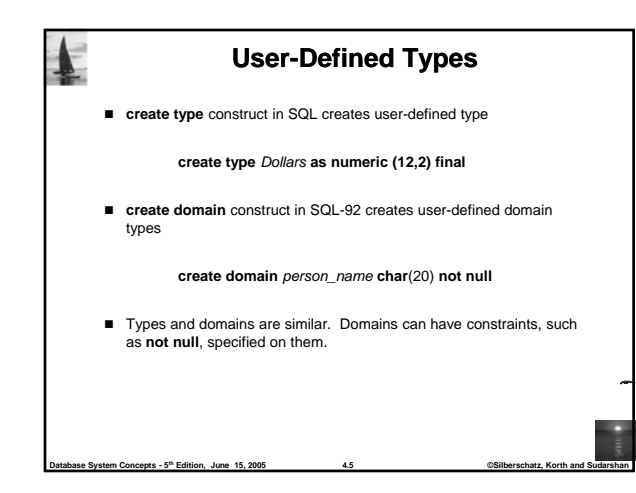

**Database System Concepts - 5th Edition, June 15, 2005 4.3 ©Silberschatz, Korth and Sudarshan**

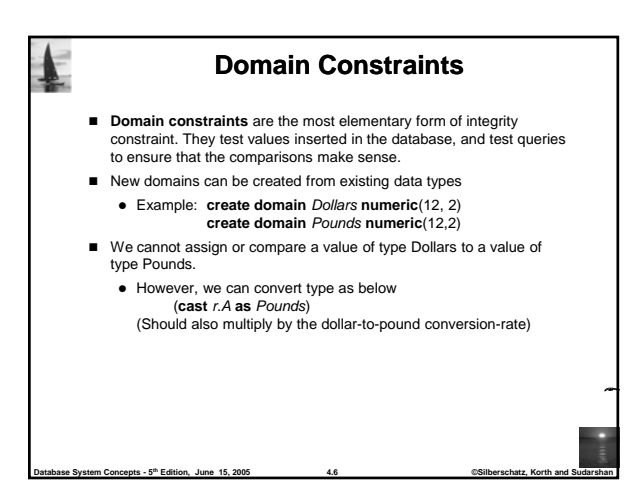

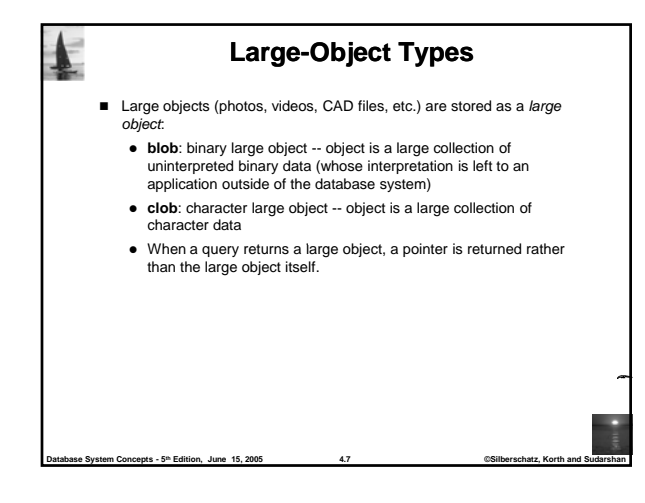

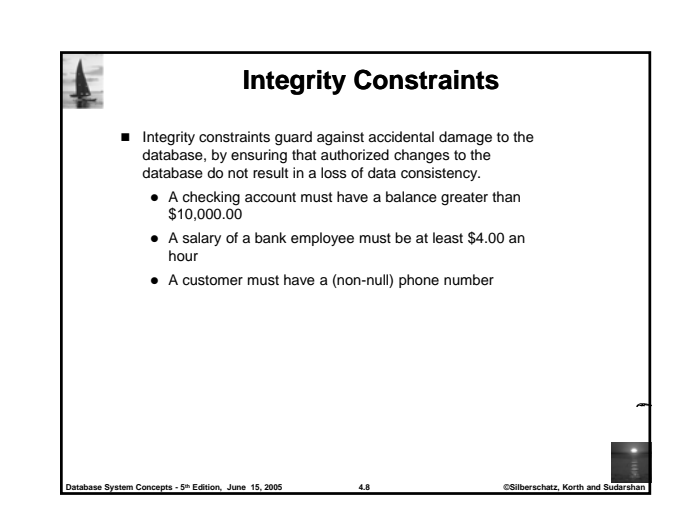

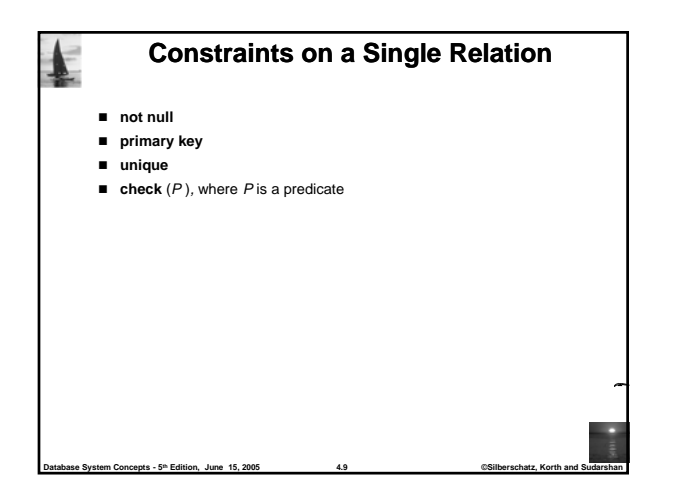

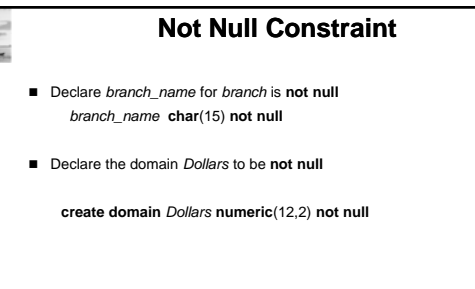

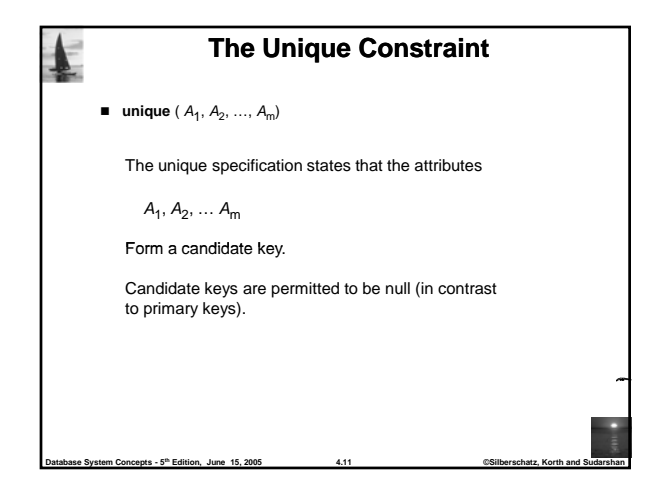

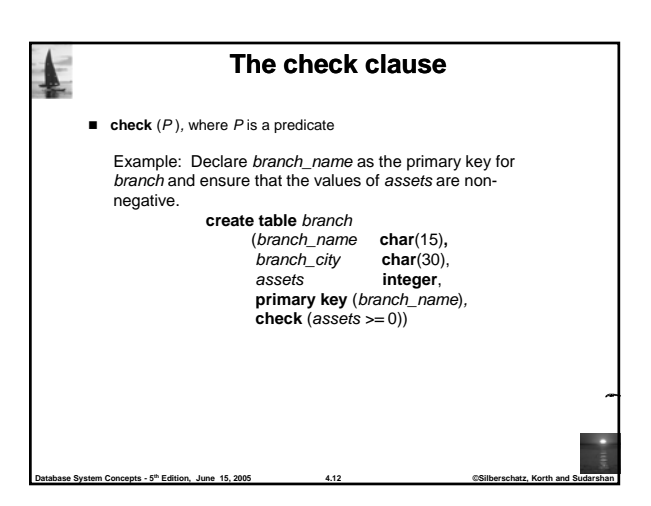

**Database System Concepts - 5th Edition, June 15, 2005 4.10 ©Silberschatz, Korth and Sudarshan**

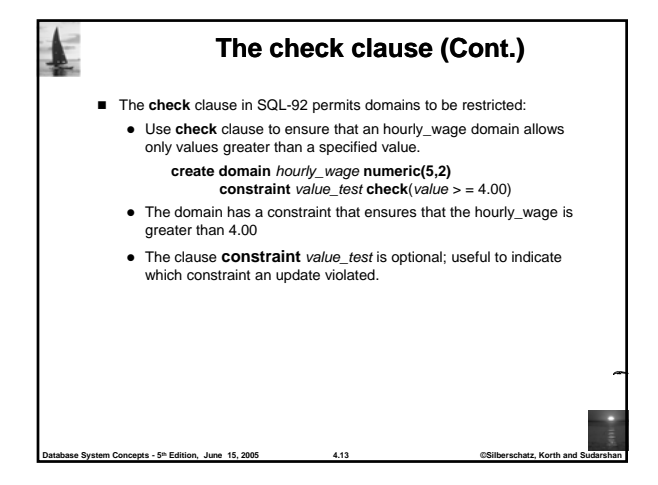

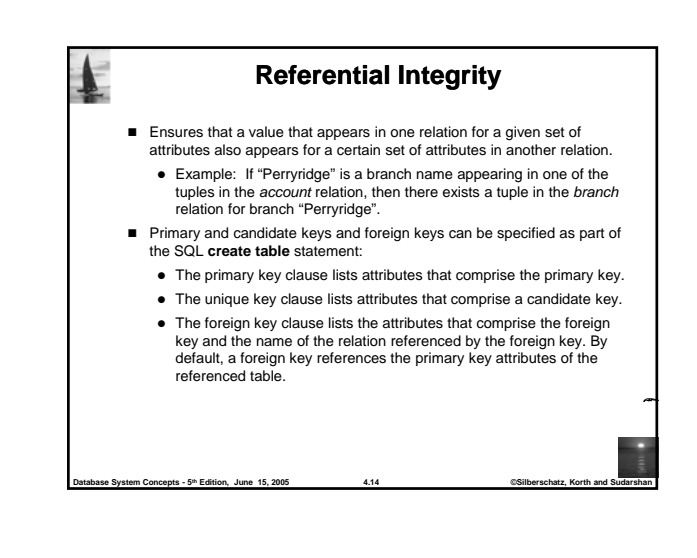

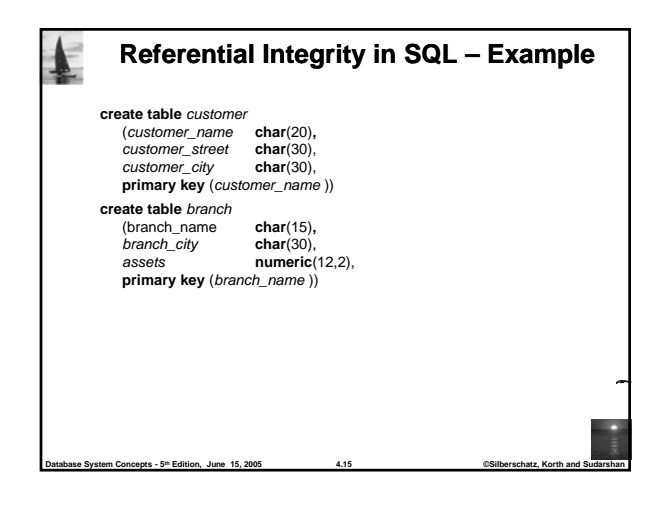

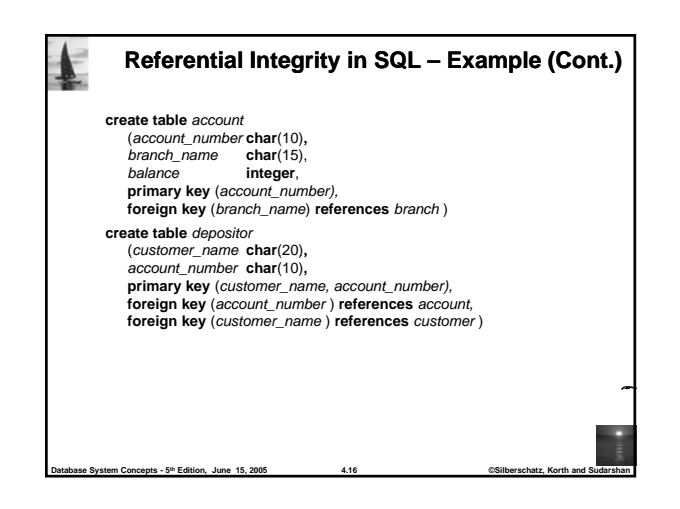

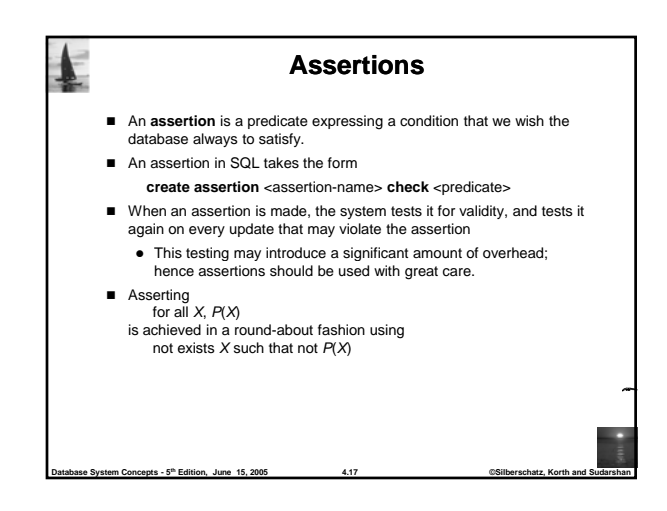

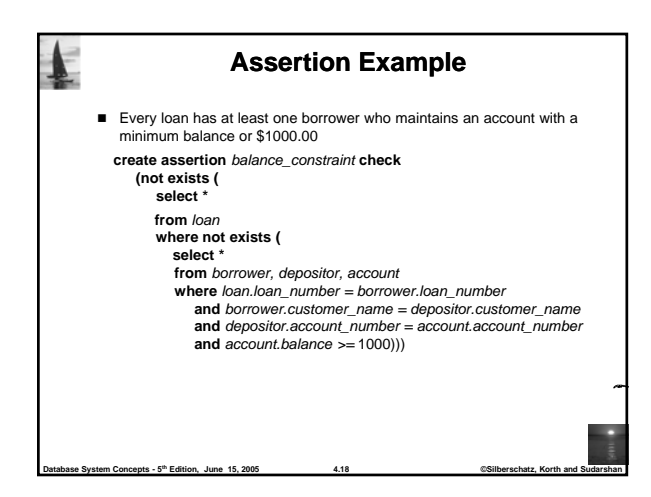

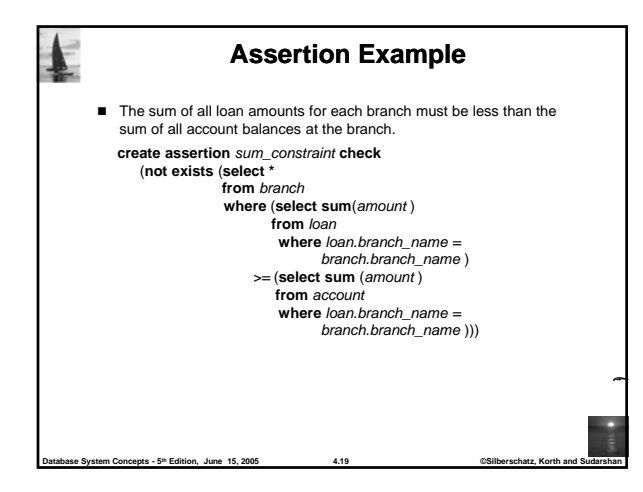

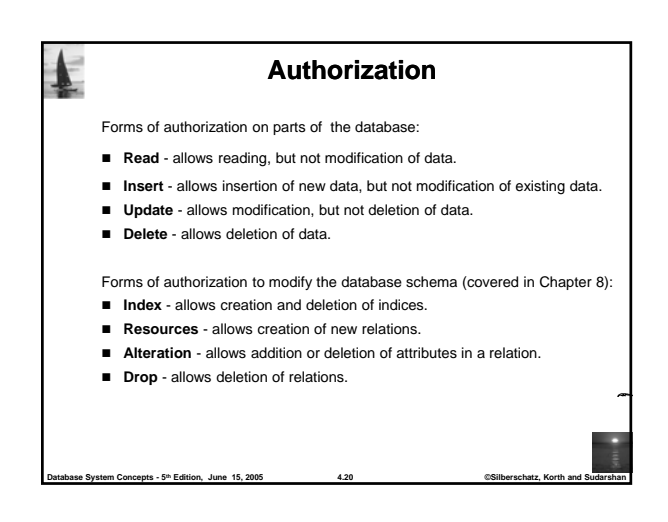

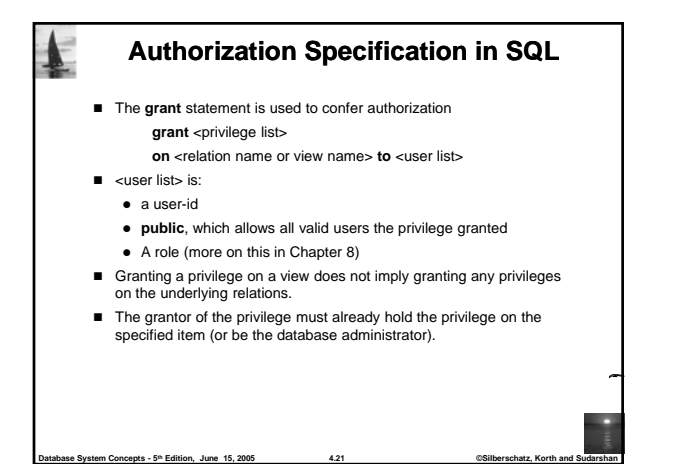

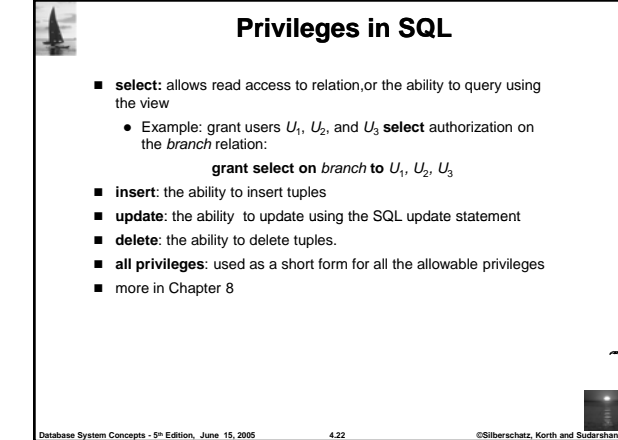

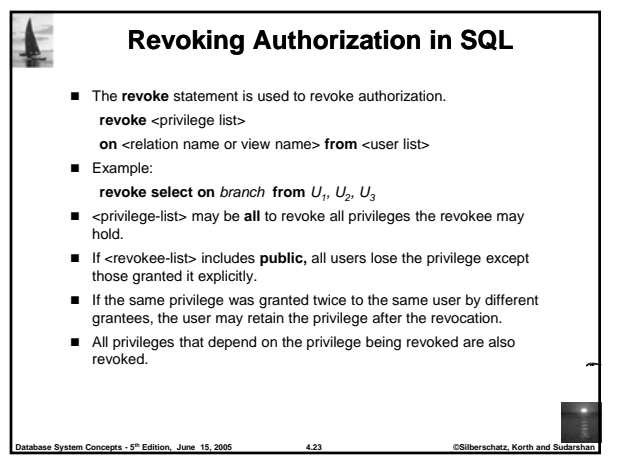

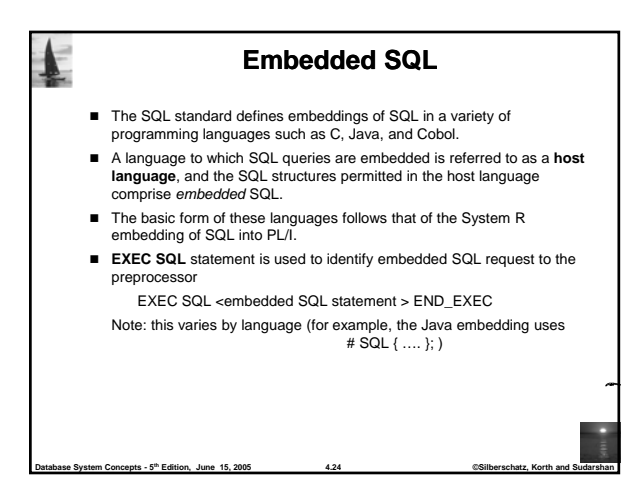

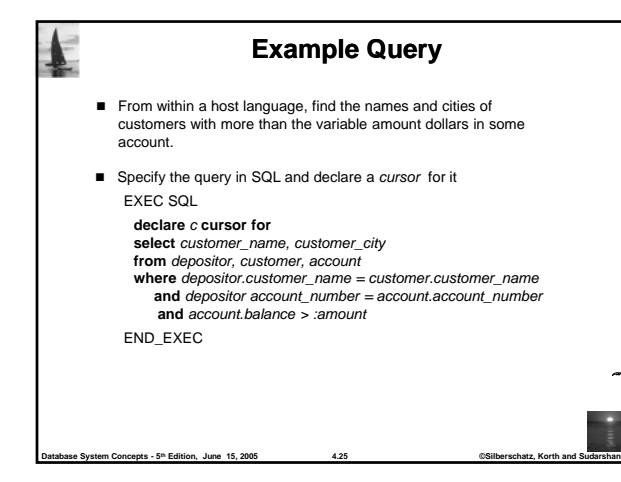

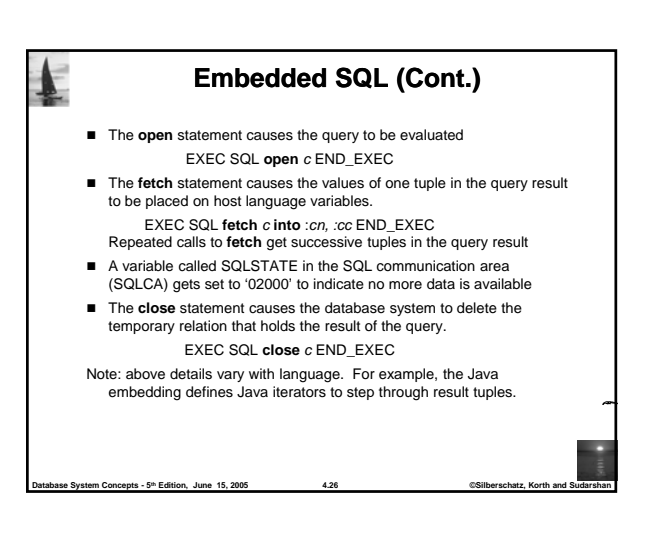

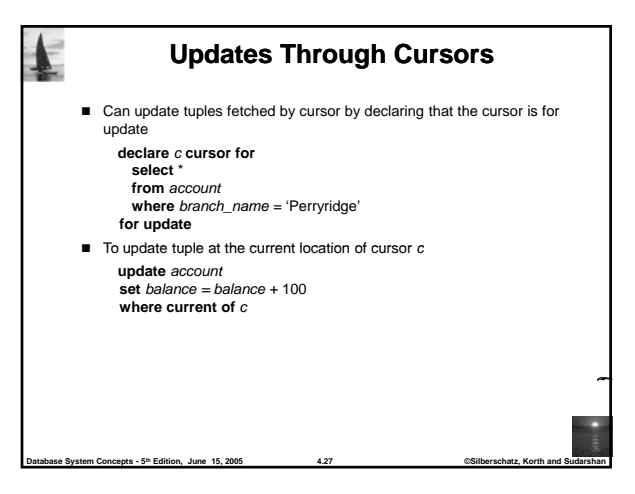

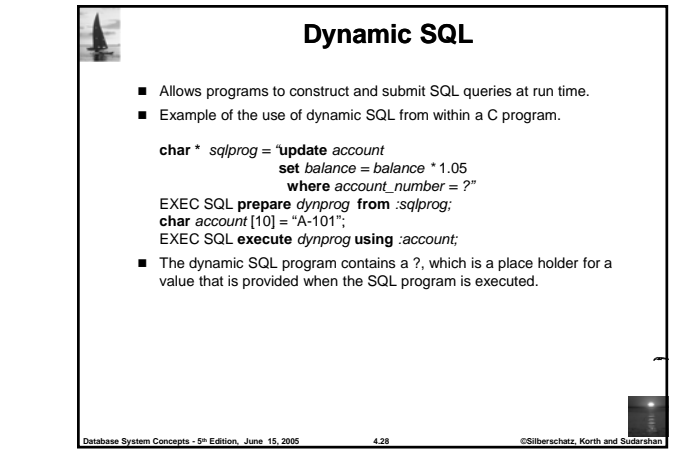

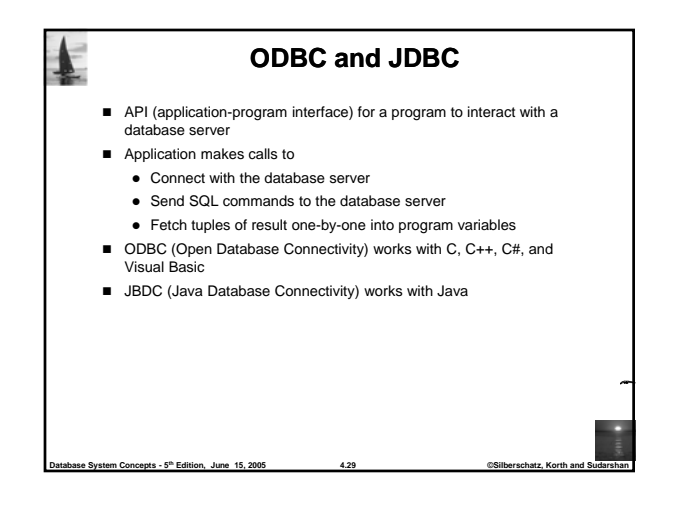

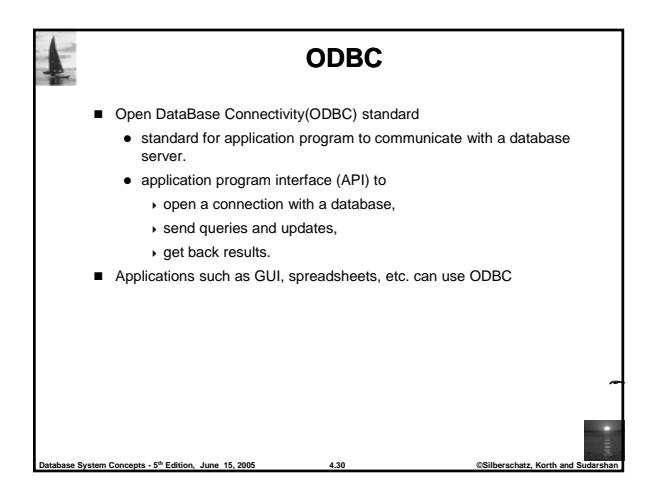

## **ODBC (Cont.)**

- Each database system supporting ODBC provides a "driver" library that must be linked with the client program.
- When client program makes an ODBC API call, the code in the library communicates with the server to carry out the requested action, and fetch results.
- ODBC program first allocates an SQL environment, then a database connection handle.
- Opens database connection using SQLConnect(). Parameters for SQLConnect:
- connection handle
- the server to which to connect
- $\bullet$  the user identifier.
- $\bullet$  password

**Database System Concepts - 5<sup>th</sup> Edition, June 15, 2005** 

- Must also specify types of arguments:
	- SQL\_NTS denotes previous argument is a null-terminated string.

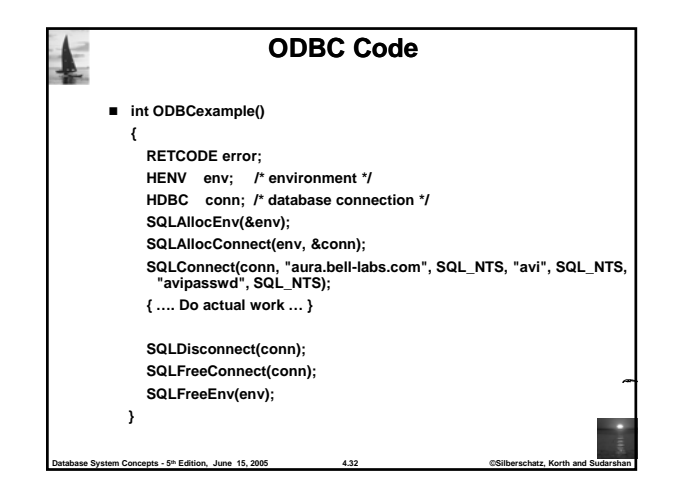

## **ODBC Code (Cont.)** ■ Program sends SQL commands to the database by using SQLExecDirect Result tuples are fetched using SQLFetch() ■ SQLBindCol() binds C language variables to attributes of the query result • When a tuple is fetched, its attribute values are automatically stored in corresponding C variables. • Arguments to SQLBindCol()

- ODBC stmt variable, attribute position in query result
- The type conversion from SQL to C.
- $\overline{\phantom{a}}$  The address of the variable.
- For variable-length types like character arrays,
- The maximum length of the variable
- Location to store actual length when a tuple is fetched.
- Note: A negative value returned for the length field indicates null value
- Good programming requires checking results of every function call for errors; we have omitted most checks for brevity.

**Dram Concepts - 5<sup>th</sup> Edition, June 15, 2005** 

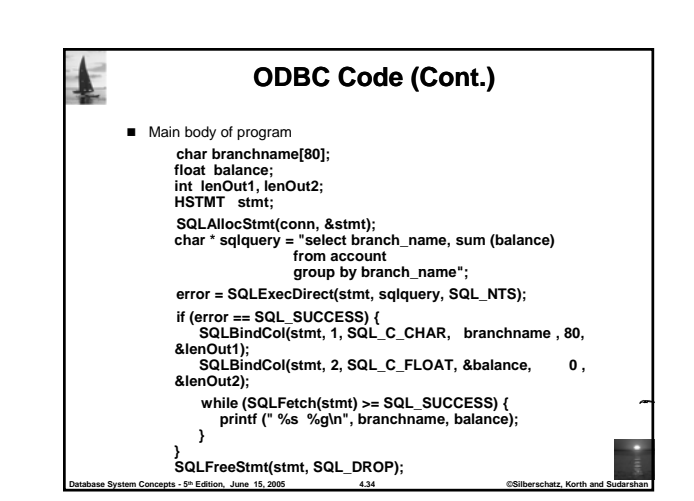

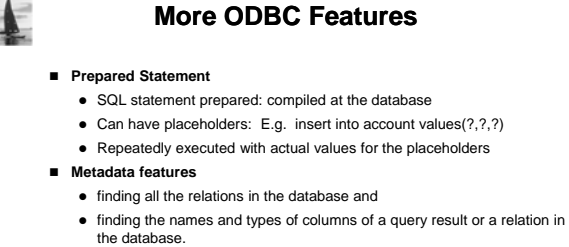

- By default, each SQL statement is treated as a separate transaction that is committed automatically.
	- Can turn off automatic commit on a connection
		- SQLSetConnectOption(conn, SQL\_AUTOCOMMIT, 0)}
	- transactions must then be committed or rolled back explicitly by
		- SQLTransact(conn, SQL\_COMMIT) or
		- SQLTransact(conn, SQL\_ROLLBACK)

**Database System Concepts - 5th Edition, June 15, 2005 4.35 ©Silberschatz, Korth and Sudarshan**

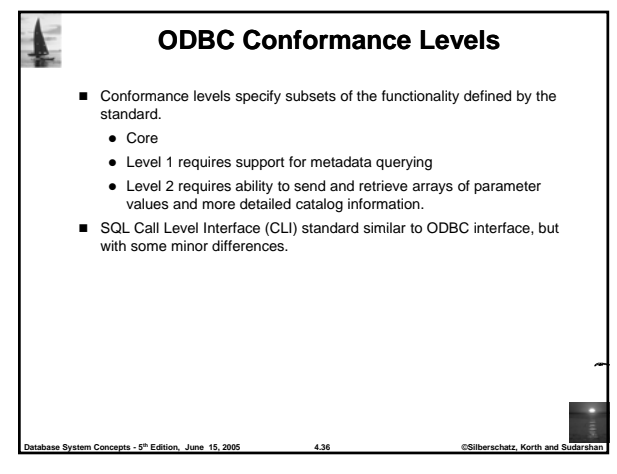

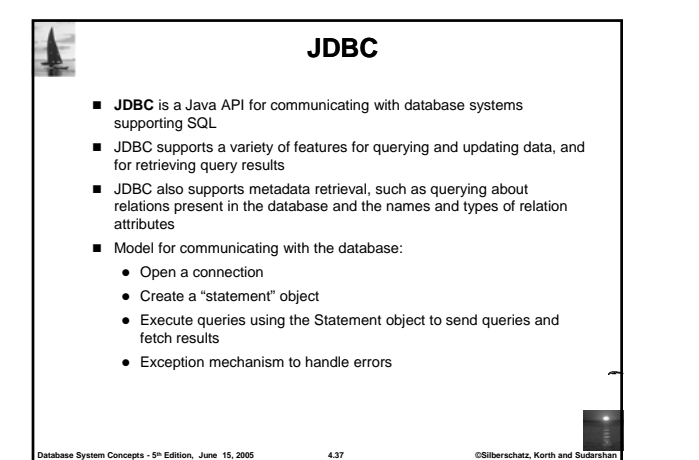

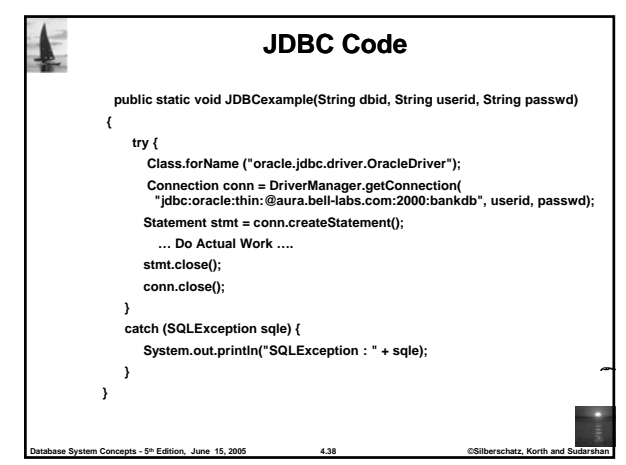

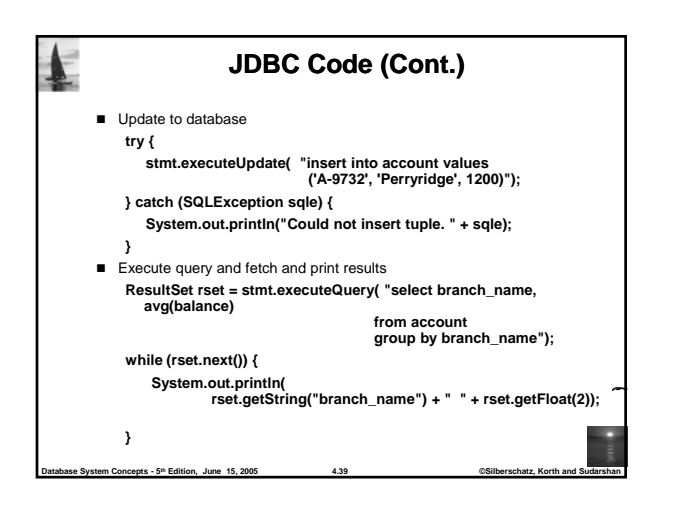

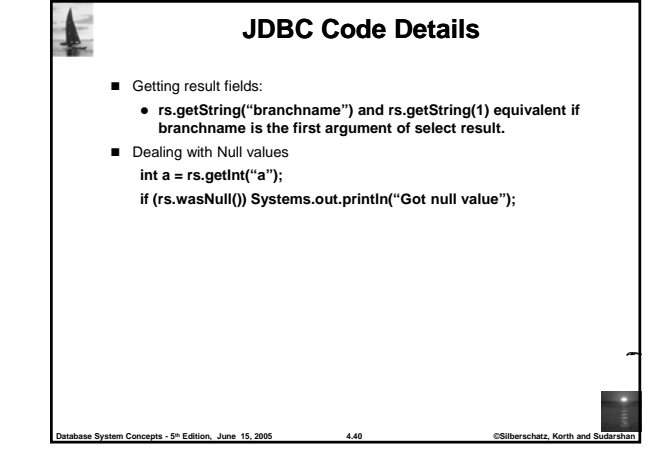

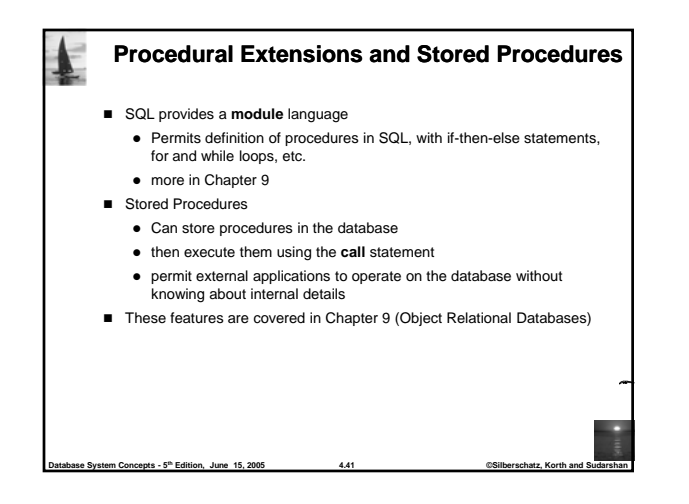

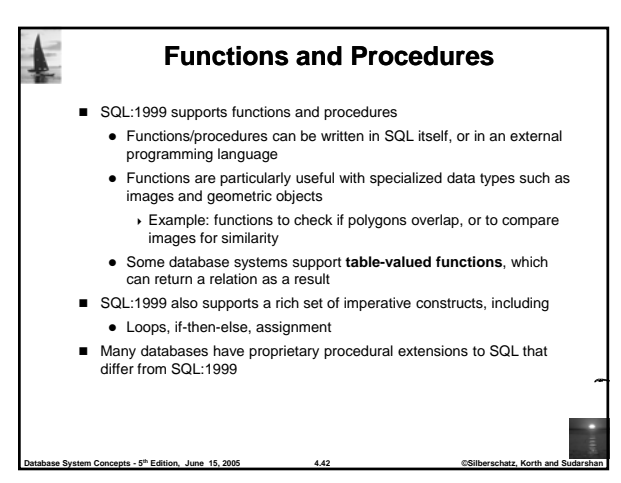

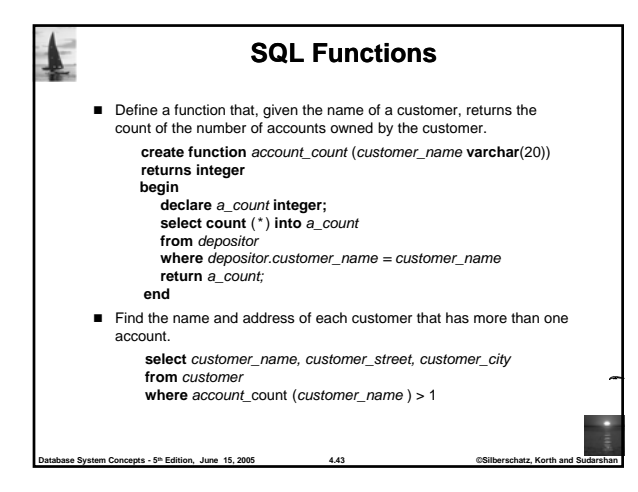

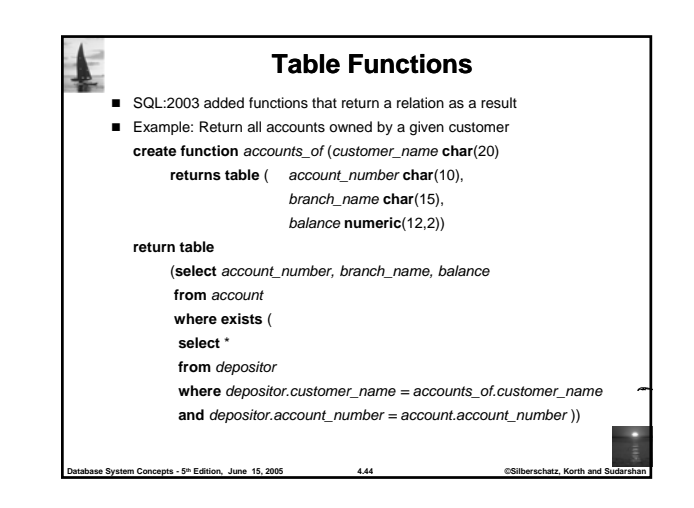

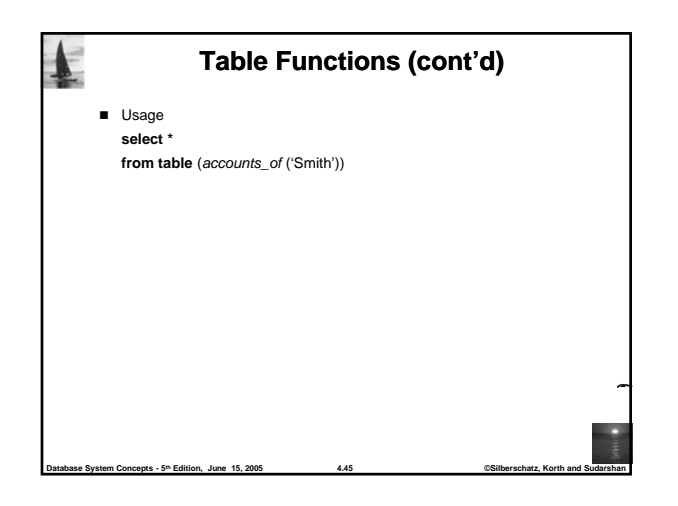

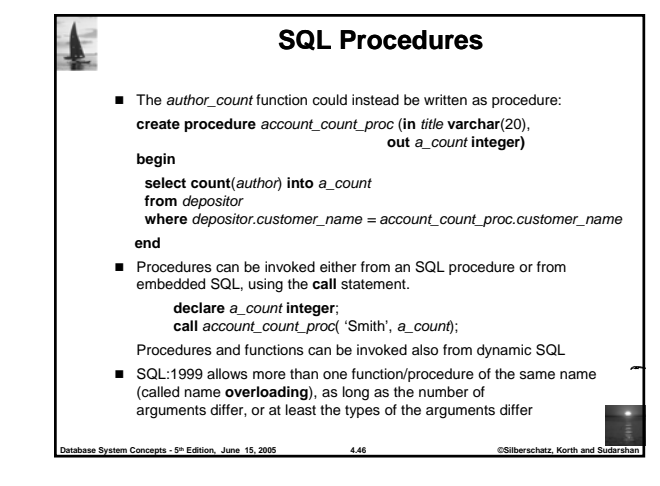

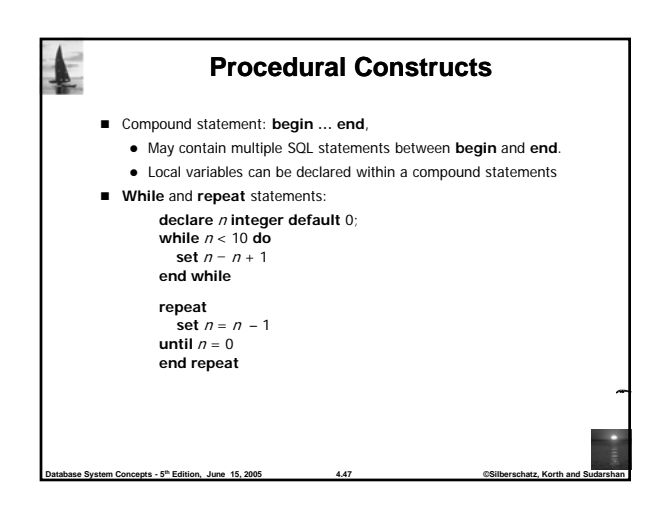

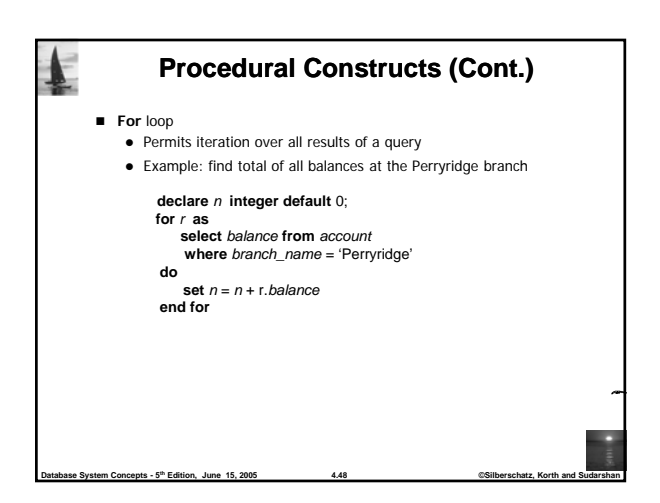

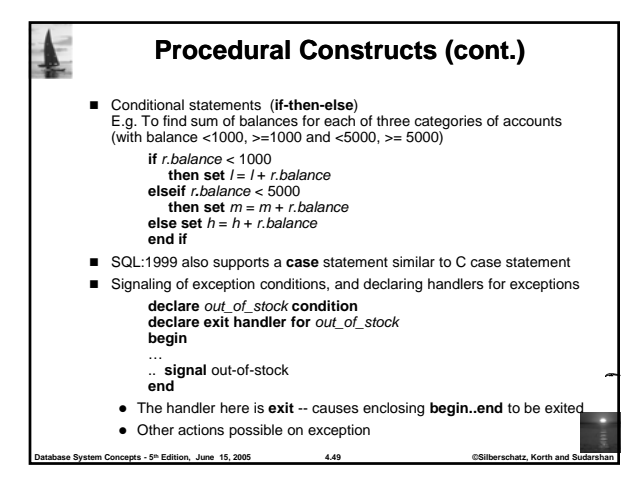

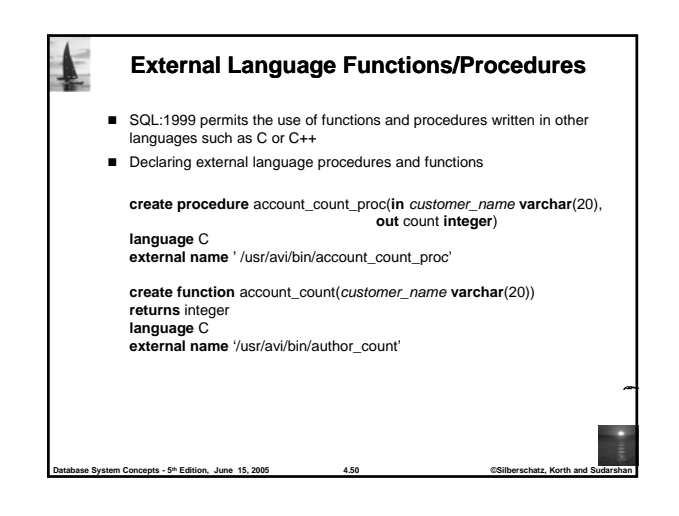

**External Language Routines (Cont.)** Benefits of external language functions/procedures: • more efficient for many operations, and more expressive power Drawbacks • Code to implement function may need to be loaded into database system and executed in the database system's address space risk of accidental corruption of database structures security risk allowing users access to unauthorized data security risk, allowing users access to unauthorized • There are alternatives, which give good security at the cost of potentially worse performance • Direct execution in the database system's space is used when efficiency is more important than security

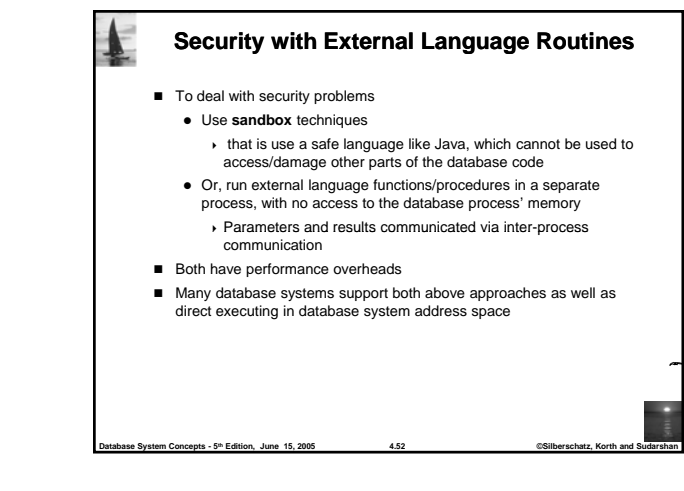

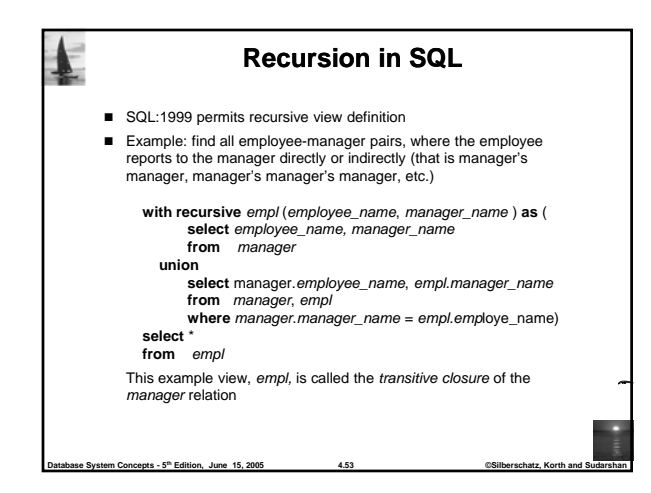

**Database System Concepts - 5th Edition, June 15, 2005 4.51 ©Silberschatz, Korth and Sudarshan**

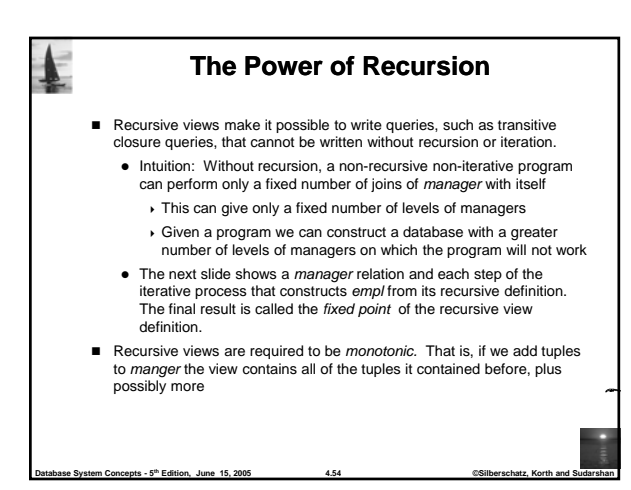

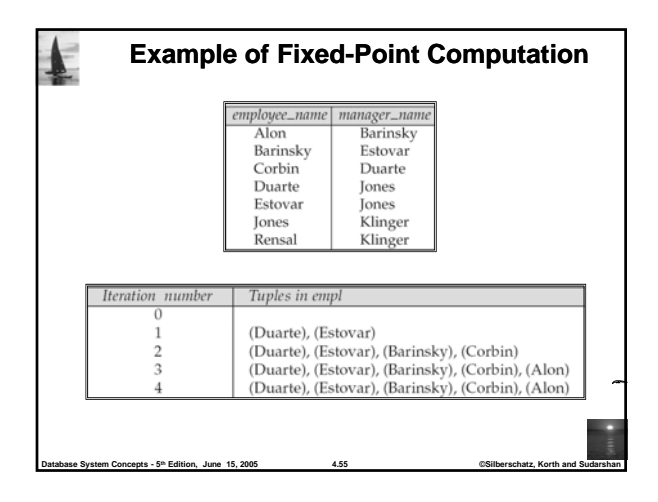

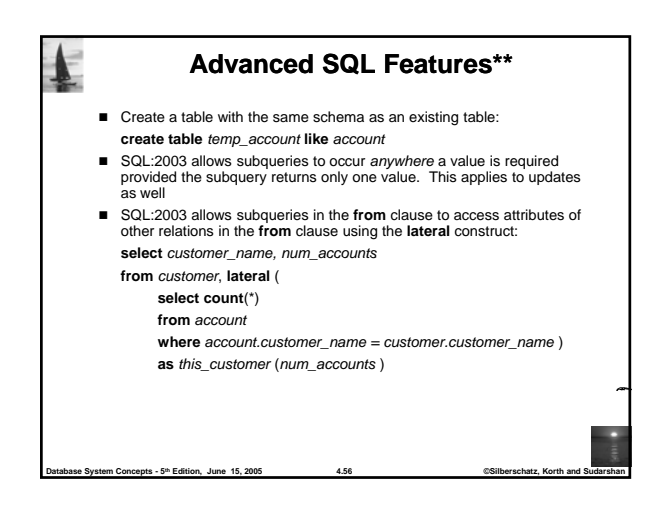

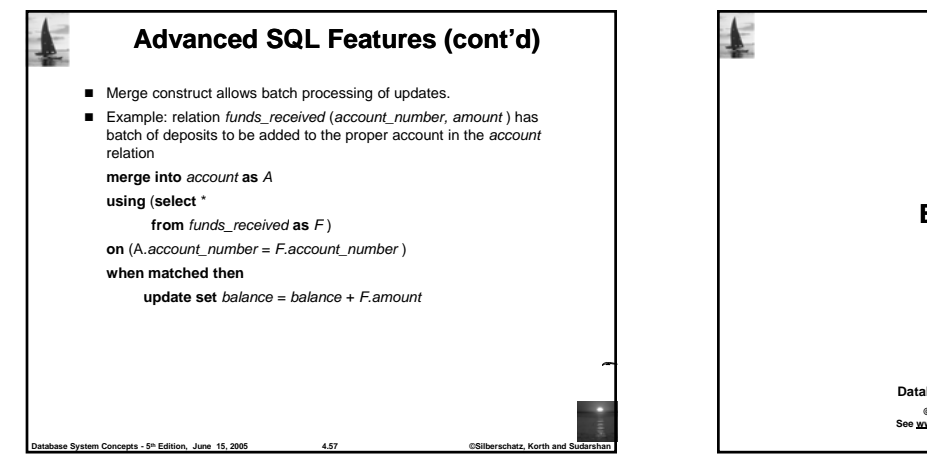

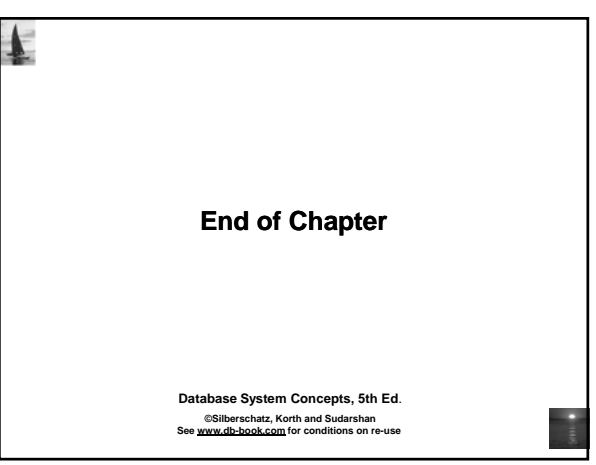